#### For Distribution Only With a New PC TCP/IP

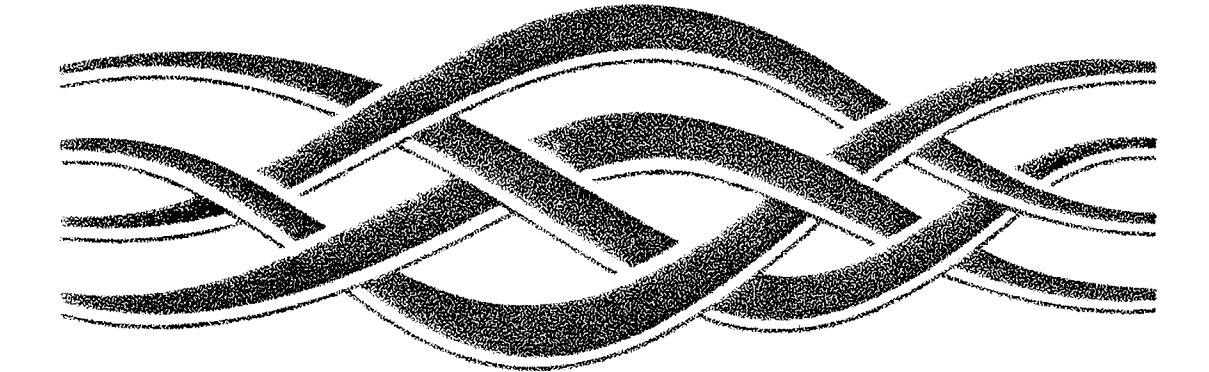

# **INDOWSNT**

Find authenticated court documents without watermarks at **docketalarm.com**.

### TCP/IP

 $\sim 10$ 

**DOCKET** 

 $\blacktriangle$ 

#### **Microsoft. Windows NT" Server**

Version 3.5

Microsoft Corporation

documents without watermarks at <mark>docketalarm.com</mark>. Find authenticated court documents without watermarks at **docketalarm.com.** 

Information in this document is subject to change without notice. Companies, names, and data usee examples herein are fictitious unless otherwise noted. No part of this document may be reproduced transmitted in any form or by any means, electronic or mechanical, for any purpose, without the express written permission of Microsoft Corporation.

© 1985-1994 Microsoft Corporation. All rights reserved.

Microsoft, MS, MS-DOS, MSX, and Win32 are registered trademarks and Windows and Windows are trademarks of Microsoft Corporation in the U.S.A. and other countries.

Apple, AppleTalk, and Macintosh are registered trademarks of Apple Computer, Inc. CompuServe is a registered trademark of CompuServe, Inc. Open VMS is a registered trademark and DEC and DECnet are trademarks of Digital Equipment

Corporation.

HP is a registered trademark of Hewlett-Packard Company.

IBM is a registered trademark of International Business Machines Corporation.

Lotus and Lotus Notes are registered trademarks of Lotus Development Corporation.

Novell and Net Ware are registered trademarks of Novell, Inc.

NT is a trademark of Northern Telecom Limited in the U.S.A. and other countries.

PostScript is a registered trademark of Adobe Systems, Inc.

Sun is a registered trademark of Sun Microsystems, Incorporated.

UNIX is a registered trademark of UNIX Systems Laboratories.

008.A6430.EN112

**DOCKET** 

LARM

#### **Contents**

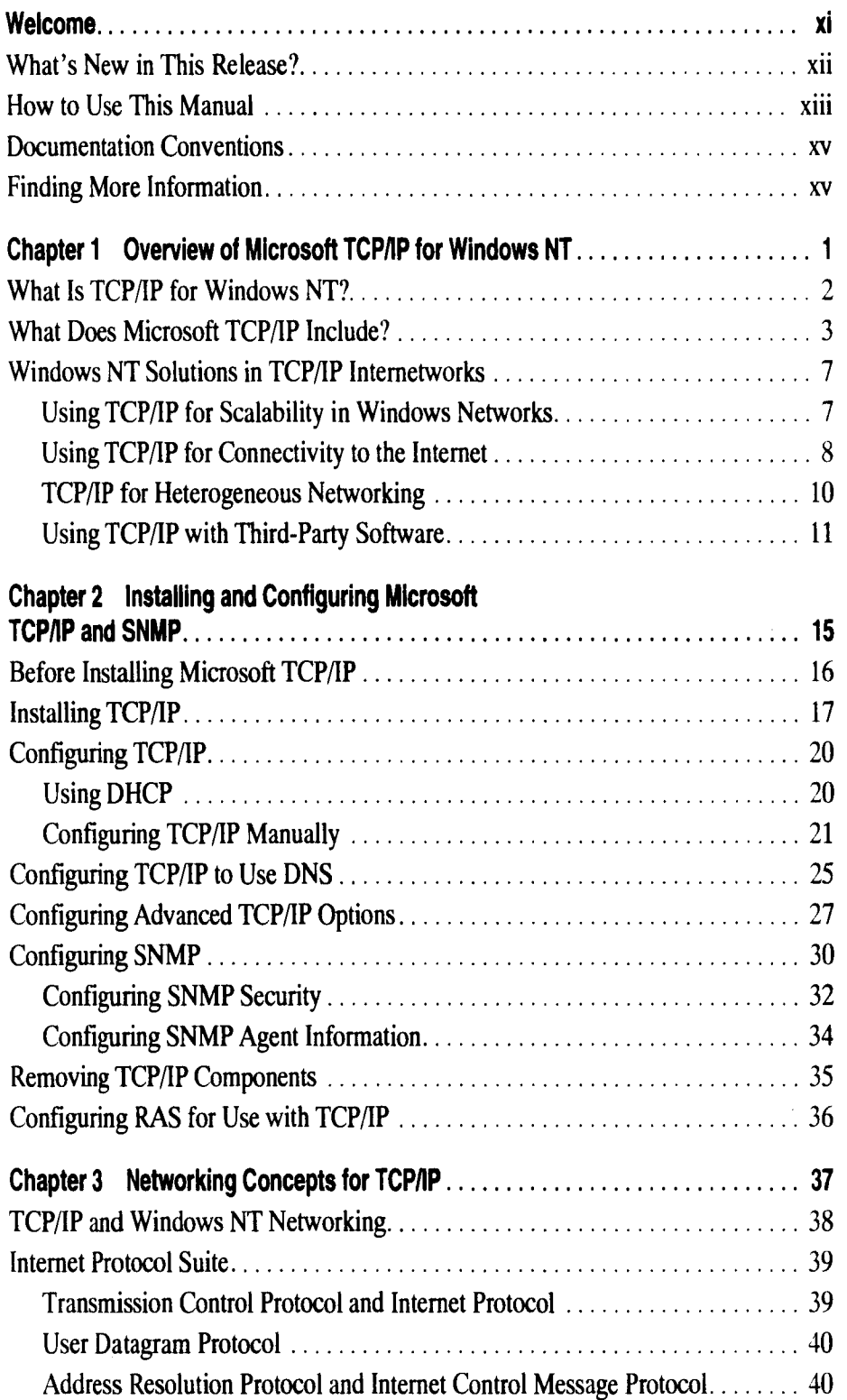

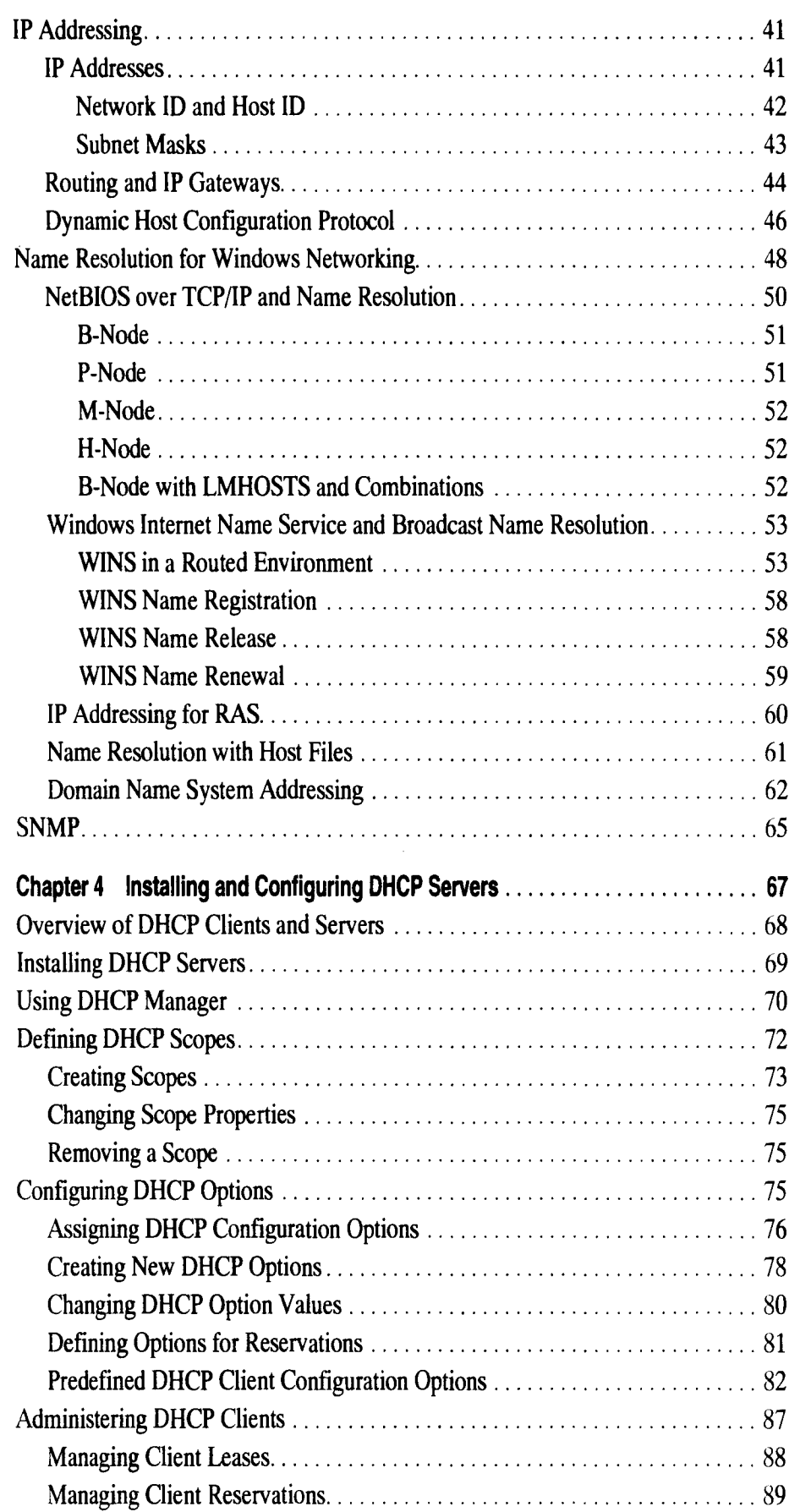

documents without watermarks at **<u>docketalarm.com</u>.** Find authenticated court documents without watermarks at **docketalarm.com.** 

# **DOCKET**

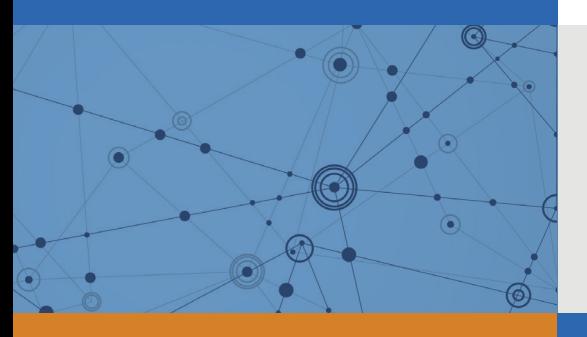

## Explore Litigation Insights

Docket Alarm provides insights to develop a more informed litigation strategy and the peace of mind of knowing you're on top of things.

#### **Real-Time Litigation Alerts**

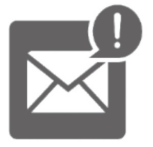

Keep your litigation team up-to-date with **real-time alerts** and advanced team management tools built for the enterprise, all while greatly reducing PACER spend.

Our comprehensive service means we can handle Federal, State, and Administrative courts across the country.

#### **Advanced Docket Research**

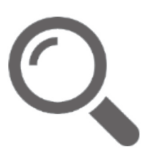

With over 230 million records, Docket Alarm's cloud-native docket research platform finds what other services can't. Coverage includes Federal, State, plus PTAB, TTAB, ITC and NLRB decisions, all in one place.

Identify arguments that have been successful in the past with full text, pinpoint searching. Link to case law cited within any court document via Fastcase.

#### **Analytics At Your Fingertips**

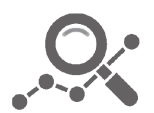

Learn what happened the last time a particular judge, opposing counsel or company faced cases similar to yours.

Advanced out-of-the-box PTAB and TTAB analytics are always at your fingertips.

#### **API**

Docket Alarm offers a powerful API (application programming interface) to developers that want to integrate case filings into their apps.

#### **LAW FIRMS**

Build custom dashboards for your attorneys and clients with live data direct from the court.

Automate many repetitive legal tasks like conflict checks, document management, and marketing.

#### **FINANCIAL INSTITUTIONS**

Litigation and bankruptcy checks for companies and debtors.

#### **E-DISCOVERY AND LEGAL VENDORS**

Sync your system to PACER to automate legal marketing.

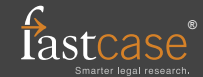